Муниципальное общеобразовательное учреждение «Борчанская средняя общеобразовательная школа» Валуйского района Белгородской области

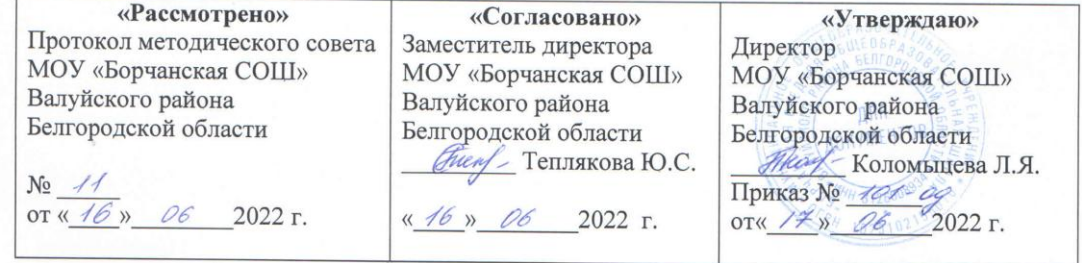

# РАБОЧАЯ ПРОГРАММА

ПРОФЕССИОНАЛЬНОЙ ПОДГОТОВКИ УЧАЩИХСЯ Х-ХІ КЛАССОВ ОБЩЕОБРАЗОВАТЕЛЬНОЙ ОРГАНИЗАЦИИ ПО ПРОФЕССИИ 16199

«Оператор электронно-вычислительных и вычислительных машин»

Составитель: учитель информатики Иванова С.В.

2022 г.

#### **Планируемые результаты освоения учебного предмета**

## **В результате изучения программы по данной специальности обучающийся должен:**

#### **иметь практический опыт:**

подключения кабельной системы персонального компьютера, периферийного и мультимедийного оборудования;

подключать и настраивать параметры функционирования персонального компьютера,

управлять файлами данных на локальных, съемных запоминающих устройствах, а также на дисках локальной компьютерной сети и в сети Интернет;

производить распечатку, копирование и тиражирование документов на принтере и других периферийных устройствах вывода;

распознавать сканированные текстовые документы с помощью программ распознавания текста;

вводить цифровую и аналоговую информацию в персональный компьютер с различных носителей, периферийного и мультимедийного оборудования:

создавать и редактировать графические объекты с помощью программ для обработки растровой и векторной графики;

создавать презентации, слайд-шоу другую итоговую продукцию из мультимедийных компонентов;

воспроизводить аудио, визуальный контент и медиафайлы средствами персонального компьютера и мультимедийного оборудования;

производить распечатку, копирование и тиражирование документов на принтере и других периферийных устройствах вывода;

использовать мультимедиа-проектор для демонстрации содержимого экранных форм с персонального компьютера;

вести отчетную и техническую документацию;

передачи и размещения цифровой информации;

публикации мультимедиа контента в сети Интернет;

обеспечения информационной безопасности;

создавать и структурировать хранение цифровой информации в медиатеке персональных компьютеров и серверов;

передавать и размещать цифровую информацию на дисках персонального компьютера, а также дисковых хранилищах локальной и глобальной компьютерной сети;

создавать и обмениваться письмами электронной почты;

осуществлять антивирусную защиту персонального компьютера с помощью антивирусных программ;

осуществлять мероприятия по защите персональных данных;

#### **знать:**

устройство персональных компьютеров, основные блоки, функции и технические характеристики;

виды и назначение периферийных устройств, их устройство и принцип действия, интерфейсы

подключения и правила эксплуатации;

принципы цифрового представления звуковой графической, видео и мультимедийной информации в персональном компьютере;

назначение, возможности, правила эксплуатации мультимедийного оборудования;

основные приемы обработки цифровой информации;

назначение, разновидности и функциональные возможности программ обработки графических изображений;

назначение, разновидности и функциональные возможности программ обработки мультимедиа контента;

структуру, виды информационных ресурсов и основные виды услуг в сети Интернет;

назначение, разновидности и функциональные возможности программ для создания вебстраниц;

нормативные документы по охране труда при работе с персональным компьютером, периферийным, мультимедийным оборудованием и компьютерной оргтехникой

нормативные документы по установке, эксплуатации и охране труда при работе с персональным компьютером, периферийным оборудованием и компьютерной оргтехникой;

основные виды угроз информационной безопасности и средства защиты информации;

принципы антивирусной защиты персонального компьютера;

состав мероприятий по защите персональных данных.

#### **Содержание программы учебного предмета**

**10 класс**

### **Раздел 1. Общепрофессиональный цикл**

1.1. Введение в профессию

Тема 1.1.1. Рынок труда и профессии. Правовые основы трудовой деятельности.

Рынок труда; конъюнктура рынка труда; спрос на рынке труда; предложение на рынке труда; безработица; региональный рынок труда; Центр занятости населения.

Тема 1.1.1. Рынок труда и профессии. Правовые основы трудовой деятельности (Практическая работа). Центр профконсультационной помощи.

Тема 1.1.2. Характеристика профессии Оператор ЭВ и ВМ.

Оператор ЭВМ и ВМ; профессия; особенности профессии; техника безопасности.

Самостоятельная работа: История развития профессии Оператор ЭВи ВМ в России.

1.2. Культура профессионала

Тема 1.2.1. Этика и эстетика

Этика. Категории этики; эстетика.

Тема 1.2.1. Этика и эстетика (Практическая работа. Профессиональная этика оператора ЭВ и ВМ.

Тема 1.2.2. Психология делового общения.

Психология делового общения; деловое общение; секреты делового общения.

1.3. Техника безопасности. Охрана труда

Тема 1.3.1. Физиолого-гигиенические основы трудового процесса на рабочих местах. Режим рабочего дня.

Определение понятия «режим рабочего дня»; сокращенное рабочее время; нормальное рабочее время; требования к помещениям для эксплуатации ПЭВМ; основные правила эксплуатации пользователем средств вычислительной техники; охрана труда при работе на компьютерах.

Самостоятельная работа. Гигиенические требования к организации работы с персональным компьютером.

Тема 1.3.1. Физиолого-гигиенические основы трудового процесса на рабочих местах. Режим рабочего дня. (Практическая работа. Составление плана рабочего дня в соответствии с режимом для профессии оператор ЭВ и ВМ

Тема 1.3.2. Основные положения законодательства по охране труда. Пожарная безопасность Санитарные требования к работе компьютеров.

Определение понятия «санитарные требования»; санитарные требования к работе компьютеров; система стандартов безопасности труда.

#### **Раздел 2. Профессиональный цикл**

2.1 . Теоретические основы информатики

Тема 2.1.1. Информация, свойства информации и виды ее представления.

Определение понятия «информация», «Информатика», «сообщение»; задачи информатики.

Самостоятельная работа. Информационные системы.

Тема 2.1.1. Информация, свойство и виды ее представления (Практическая работа)

Рассмотреть процедуру оценки информации, определить диапазон чисел, которые могут храниться в оперативной памяти компьютера в формате целое неотрицательное число. Заполнить задания, конспектируя сложные элементы (команды).

Тема 2.1.2. Информационные процессы

Поиск, хранение, передача, обработка и использование информации. Методы поиска информации. Информационная система. Канал связи, кодирующее устройство, декодирующее устройство. Компьютерная грамотность. Защита информации.

Самостоятельная работа. Эвристический метод поиска информации.

Тема 2.1.2. Информационные процессы (Практическая работа)

Единицы измерения информации. Содержательный подход к измерению информации. Алфавитный подход к измерению информации. Заполнить задания, конспектируя сложные элементы (команды).

Тема 2.1.3. Информатизация общества

Свойства информации: запоминаемость; передаваемость; преобразуемость; воспроизводимость; стираемость. Форма представления информации.

Самостоятельная работа. Основные проблемы становления информационного общества. Информатизация как процесс перехода к информационному обществу.

Тема 2.1.3. Информатизация общества (Практическая работа)

Информация, как стратегический ресурс, появление Интернета, закон РФ о защите информации.

Введение в профессию, техника безопасности. Теоретические основы информатики (контрольная работа).

2.2 .Технические средства информатизации

Тема 2.2.1. Основные сведения об электронно-вычислительных машинах. Аппаратное обеспечение ЭВМ

Первые ЭВМ. История развития ЭВМ. Классификация ЭВМ. Аппаратное – обеспечение. Основные технические характеристики ПК, номенклатура, символика, принципы комплектации компьютера.

Самостоятельная работа. Конфигурация аппаратных средств.

Тема 2.2.2. Архитектура ЭВМ

Краткое описание содержания. Основные вопросы занятия.

Архитектура компьютеров. Основные характеристики компьютеров. Многообразие компьютеров. Многообразие внешних устройств, подключаемых к компьютеру.

Самостоятельная работа. Классическая архитектура ЭВМ и принципы Фон Неймана.

Тема 2.2.3. Архитектура ЭВМ (Практическая работа)

Сборка компьютера из отдельных комплектующих. Назначение компьютера. Совместимость отдельных устройств с материнской платой.

Тема 2.2.4. Устройства ввода-вывода информации

Устройства ввода данных, устройства вывода данных, устройства ввода – вывода, периферийные устройства. Принципы работы. Назначение и классификация.

Самостоятельная работа. Установка драйверов и их настройка.

Тема 2.2.5. Устройства ввода-вывода информации (Практическая работа) Подключение к ПК и ввод в него информации с цифровых фото и видеокамер, звукозаписывающих устройств (магнитофон, диктофон, телефон, флеш). Определение параметров ввода

информации. Ввод информации с аналоговых устройств (видеокамера, магнитофон и т.д.) Устройства видеозахвата и их настройка.

Тема 2.2.6. Устройства внешней памяти: гибкие магнитные диски, жесткие магнитные диски, флеш-накопители, оперативная память.

Принципы работы устройств внешней памяти компьютера. Оперативная память, как один из видов памяти компьютера, ее назначение и принцип работы.

Самостоятельная работа. Основные параметры устройств внешней памяти.

Тема 2.2.7. Подключение устройств внешней памяти компьютера. (Практическая работа)

Работа с устройствами внешней памяти. Ознакомление со структурой и характеристиками комплектующих, определение разъемов и портов.

Тема 2.2.8. Перспективы развития вычислительной техники

[История ЭВМ и философия науки.](http://itslovo.ru/istoriya-evm-i-filosofiya-nauki/) Виды компьютеров. Процесс развития вычислительной техники. Современные модели ЭВМ.

Самостоятельная работа. Вклад русских ученых в историю развития ЭВМ

Тема 2.2.9. Перспективы развития вычислительной техники (Практическая работа)

Используя ресурсы Интернет, заполнить таблицу, отражающую основные события в истории создания электронно-вычислительной техники.

Используя ресурсы Интернет, проанализировать основные отличия между поколениями компьютерной техники.

Используя ресурсы Интернет, заполнить таблицу, характеризующую типы компьютеров.

2.3 . Программное обеспечение ЭВМ

Тема 2.3.1. Понятие программного обеспечения и его классификация

Общие сведения и классификация ПО.

Самостоятельная работа. Состав и назначение основных видов программного обеспечения.

Тема 2.3.1. Понятие программного обеспечения и его классификация. (**экскурсия** в отделение Сбербанка г. Валуйки).

(**экскурсия** Лаборатория «Разработка, внедрение и адаптация программного обеспечения» на базе ОГАПОУ «Валуйский колледж»)

Тема 2.3.1. Понятие программного обеспечения и его классификация.

Установка и удаление программ. (Практическая работа).

Тема 2.3.2. Операционная система

Основные характеристики ОС. Функциональные возможности ОС. Способы настройки интерфейса пользователем.

Самостоятельная работа. Виды ОС

Тема 2.3.2. Операционная система (Практическая работа)

Настройка основных параметров работы ОС

Тема 2.3.3. Стандартные программы

Программы Блокнот, WordPad, Paint, Калькулятор, Звукозапись и Проводник.

Самостоятельная работа. Стандартные программы различных ОС Тема 2.3.3. Стандартные программы (Практическая работа)

Работа в Блокноте. Текстовой процессор WordPad. Окно текстового редактора. Работа текстом. Графический редактор Paint. Обычный и инженерный калькулятор. Звукозапись. Работа с проводником.

Тема 2.3.4. Информационные технологии, свойства и классификация

Понятие «информационные технологии», свойства информационных технологий, классификация информационных технологий.

Самостоятельная работа. Новые информационные технологии

Тема 2.3.5. Текстовые редакторы

Текстовый редактор WORD. Назначение и область применения текстовых редакторов. Методы представления документа. Отмена действия ошибочных команд. Команды управления курсором. Выделение фрагмента текста. Операции с выделением фрагмента. Средства поиска и замены. Проверка правописания.

Самостоятельная работа. Создание документации для различных структур

Тема 2.3.5. Текстовые редакторы (Практическая работа)

Создание иллюстраций (схемы, диаграммы, графики, кроссворды, ребусы) в учебных документах.

Использование шаблонов для изготовления бланков документов и форм.

Создание серийных документов в Word.

Автоматизация работы в Word с помощью макросов

Тема 2.3.6. Электронные таблицы

Электронные таблицы. Операции с ячейками в Excel. Типы и форматы данных. Вычисления в Excel. Изображения и рисунки, диаграммы и графики в Excel. Условное форматирование. Примечания. Печать.

Самостоятельная работа. Создание интерактивных тестов и кроссвордов.

Тема 2.3.6. Электронные таблицы (Практическая работа)

Работа в табличном процессоре Excel. Построение экспериментального графика. Функция ЕСЛИ. Проходной балл. Начисление зарплаты. Работа с электронной таблицей как с базой данных. Работа с массивами. Формула массива.

Тема 2.3.7. Программа для создания презентаций

Общие сведения о Microsoft PowerPoint. Схема работы с Microsoft PowerPoint. Общие операции со слайдами

Самостоятельная работа. Создание интерактивных тестов с помощью презентаций

Тема 2.3.7. Программа для создания презентаций (Практическая работа)

Создание презентации: выбор разметки слайдов, наполнение презентации материалом. Показ/просмотр презентации. Творческая работа по созданию своей презентации.

Программное обеспечение ЭВМ – текстовые редакторы, электронные таблицы, программы для создания презентаций (Контрольная работа)

### **Раздел 3. Практическое обучение**

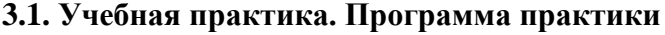

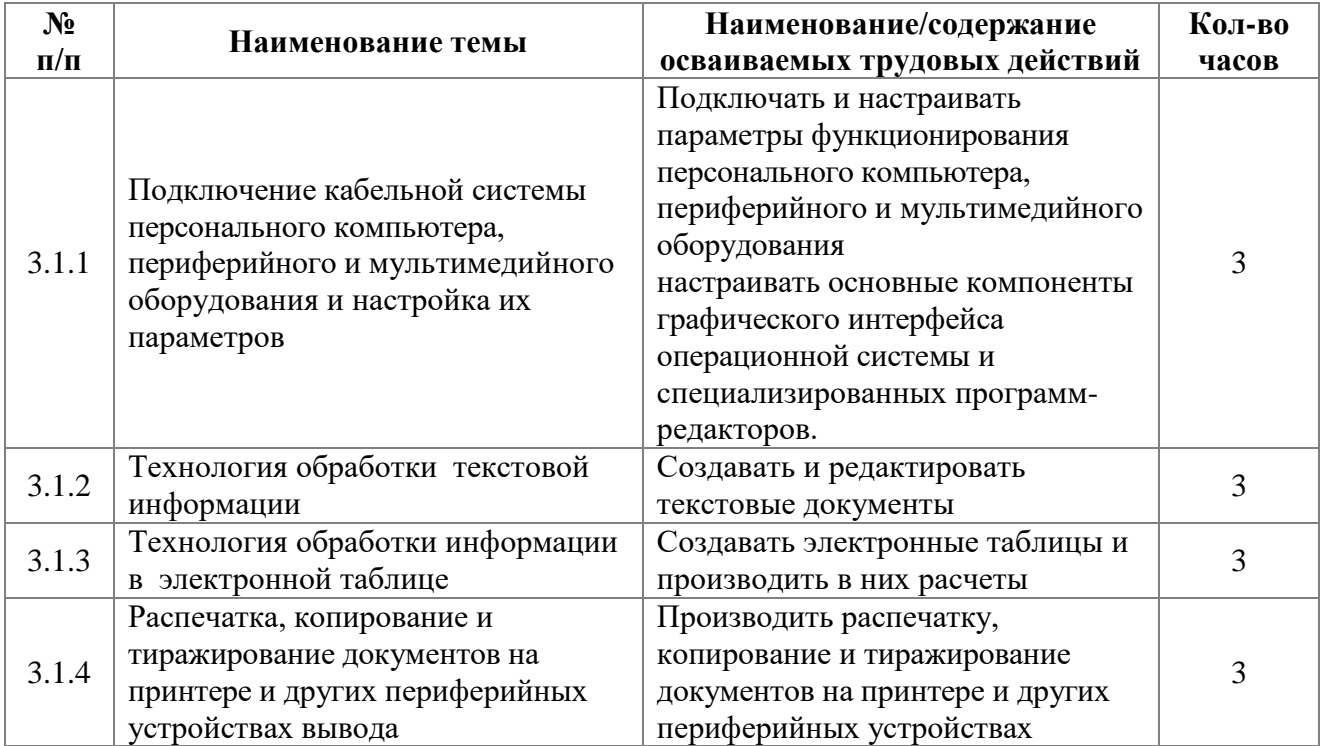

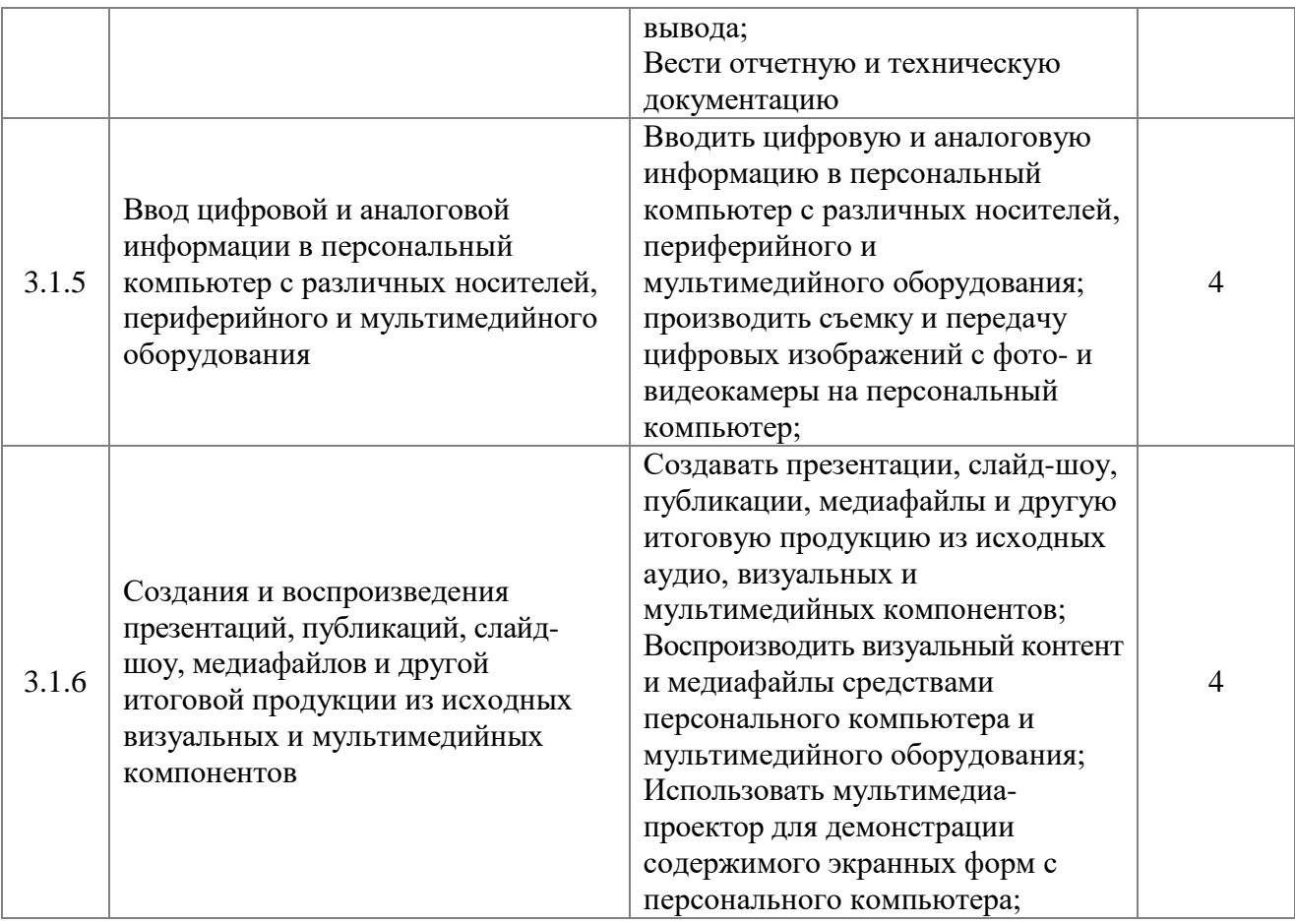

## **3.2. Производственная практика. Программа практики**

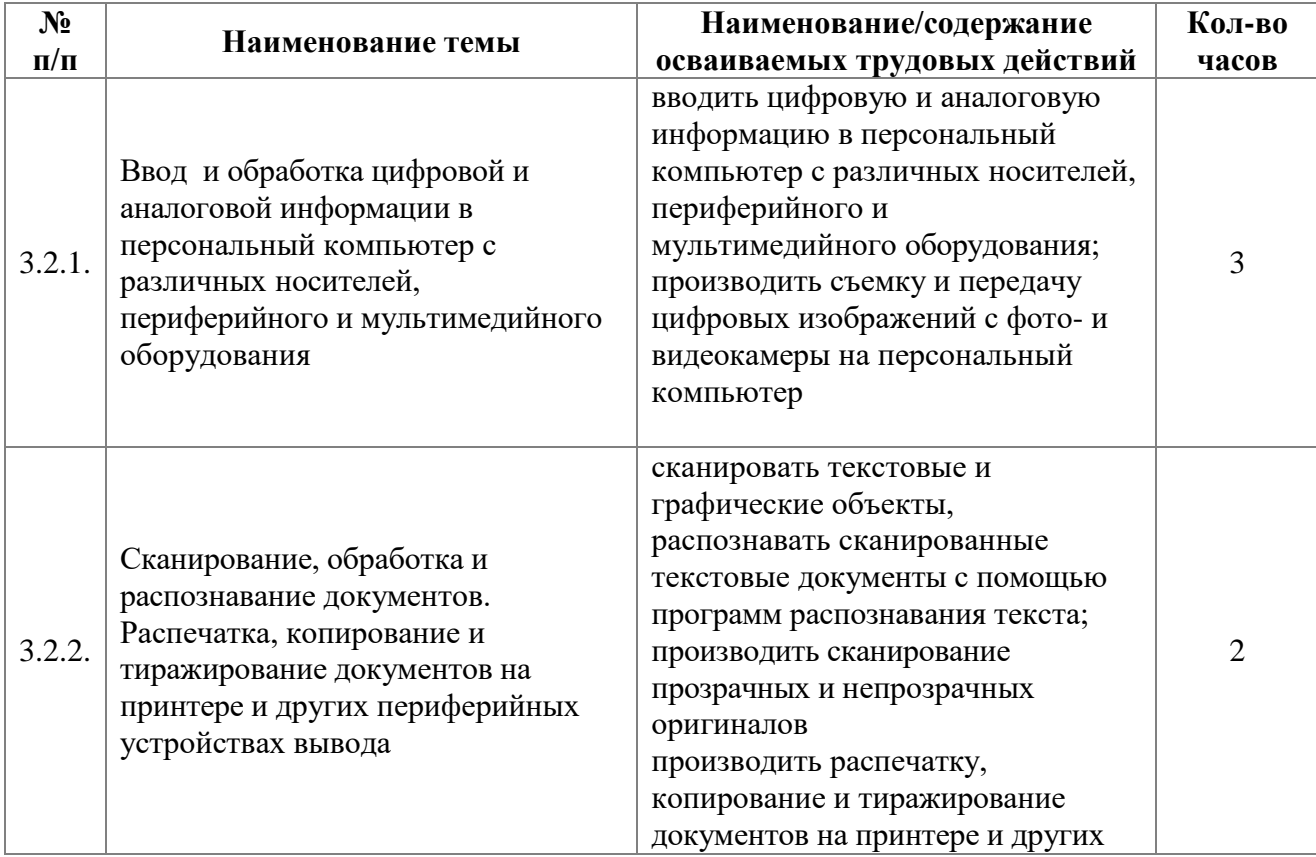

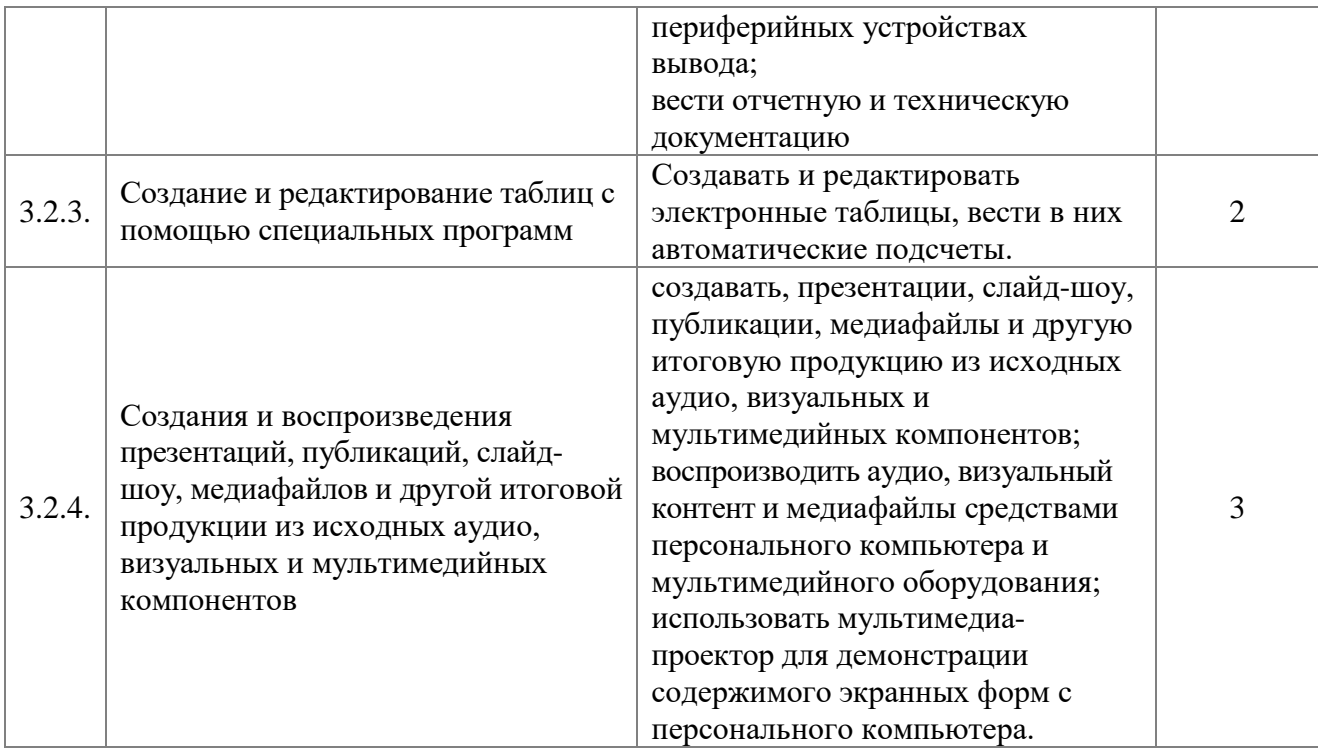

#### **Профессиональный цикл**

#### **11 класс**

Тема 2.3.8. Графические редакторы

Растровые изображения, векторные изображения: назначение, применение, основные средства. Программы по созданию растровой и векторной графики.

Самостоятельная работа. Создание объемных изображений.

Тема 2.3.8. Графические редакторы (Практическая работа)

Создание графической информации с помощью графических редакторов. Выполнение геометрических построений в системе компьютерного черчения. Создание и редактирование графического файла средствами растрового графического редактора

Тема 2.3.9. Флеш анимация ее настройка и типы. Редакторы анимации.

Понятие флеш анимации. Создание анимации с помощью редакторов. Программа редактирования анимации Macromedia Flash**.**

Самостоятельная работа: Знакомство с различными программами по созданию анимации Spring Free и др.

Тема 2.3.9. Флеш анимация ее настройка и типы. Редакторы анимации. (Практическая работа).

Создание интерактивного пособия с помощью программы Macromedia Flash.

Тема 2.3.10. Сканирование информации. Параметры сканирования.

Способы сканирования информации с различных носителей. Подбор сканирующих устройств, их характеристики. Использование программы FineReader.

Самостоятельная работа. Оптическое распознание текста

Тема 2.3.10. Сканирование информации. Параметры сканирования. (Практическая работа)

Настройка сканера и сканирование информации (текста, фото, графических изображений) Тема 2.3.11. Браузеры

Понятие «браузер». Виды браузеров. Расширения. Установка дополнений.

Самостоятельная работа: Интернет браузеры, навигация по сети, электронная почта, передача текстовых, аудио и видео сообщений.

Тема 2.3.11. Браузеры (Практическая работа)

Настройка браузера. Настройка браузера SeaMonkey; настройка браузера Internet Explorer; настройка браузера SeaMonkey

Тема 2.3.12. Программа для создания баз данных.

Общие сведения об MS Access . Работа с таблицами в MS Access . Связь между таблицами и целостность данных. Запрос-выборка в MS Access .

Самостоятельная работа: Создание баз данных «Предприятие»

Тема 2.3.12. Программа для создания баз данных (Практическая работа) Создание объектов базы данных. Заполнение таблицы. Создание запросов. Создание формы при помощи Мастера форм. Создание формы при помощи Конструктора. Создание элементов управления. Организация связей между таблицами. Список подстановки.

Создание базы данных образовательного учреждения.

Тема 2.3.12. Программа для создания баз данных (**экскурсия** в Валуйский центр культурного развития (компьютерный кабинет).

Тема 2.3.13. Настольные издательские системы

Название «настольная издательская система». Первые настольные издательские системы на основе ПК. Подготовка печатного издания. Простые текстовые редакторы. Совершенные текстовые редакторы.

Самостоятельная работа. Создание компьютерных публикаций на основе использования готовых шаблонов

Тема 2.3.13. Настольные издательские системы (Практическая работа)

Работа в одной из издательских систем. Подготовка печатного издания.

Программное обеспечение ЭВМ – создание мультимедийных пособий, баз данных (контрольная работа).

Тема 2.3.14. Программы распознавания образов

Направления в [распознавании](http://dic.academic.ru/dic.nsf/ruwiki/25164#.D0.9D.D0.B0.D0.BF.D1.80.D0.B0.D0.B2.D0.BB.D0.B5.D0.BD.D0.B8.D1.8F_.D0.B2_.D1.80.D0.B0.D1.81.D0.BF.D0.BE.D0.B7.D0.BD.D0.B0.D0.B2.D0.B0.D0.BD.D0.B8.D0.B8_.D0.BE.D0.B1.D1.80.D0.B0.D0.B7.D0.BE.D0.B2) образов. [Формальная](http://dic.academic.ru/dic.nsf/ruwiki/25164#.D0.A4.D0.BE.D1.80.D0.BC.D0.B0.D0.BB.D1.8C.D0.BD.D0.B0.D1.8F_.D0.BF.D0.BE.D1.81.D1.82.D0.B0.D0.BD.D0.BE.D0.B2.D0.BA.D0.B0_.D0.B7.D0.B0.D0.B4.D0.B0.D1.87.D0.B8) постановка задачи.

Методы [распознавания](http://dic.academic.ru/dic.nsf/ruwiki/25164#.D0.9C.D0.B5.D1.82.D0.BE.D0.B4.D1.8B_.D1.80.D0.B0.D1.81.D0.BF.D0.BE.D0.B7.D0.BD.D0.B0.D0.B2.D0.B0.D0.BD.D0.B8.D1.8F_.D0.BE.D0.B1.D1.80.D0.B0.D0.B7.D0.BE.D0.B2) образов. Примеры задач [распознавания](http://dic.academic.ru/dic.nsf/ruwiki/25164#.D0.9F.D1.80.D0.B8.D0.BC.D0.B5.D1.80.D1.8B_.D0.B7.D0.B0.D0.B4.D0.B0.D1.87_.D1.80.D0.B0.D1.81.D0.BF.D0.BE.D0.B7.D0.BD.D0.B0.D0.B2.D0.B0.D0.BD.D0.B8.D1.8F_.D0.BE.D0.B1.D1.80.D0.B0.D0.B7.D0.BE.D0.B2) образов.

Программы [распознавания](http://dic.academic.ru/dic.nsf/ruwiki/25164#.D0.9F.D1.80.D0.BE.D0.B3.D1.80.D0.B0.D0.BC.D0.BC.D1.8B_.D1.80.D0.B0.D1.81.D0.BF.D0.BE.D0.B7.D0.BD.D0.B0.D0.B2.D0.B0.D0.BD.D0.B8.D1.8F_.D0.BE.D0.B1.D1.80.D0.B0.D0.B7.D0.BE.D0.B2) образов. Самостоятельная работа.

Перцептрон как метод распознавания образов.

Тема 2.3.15. Архиваторы

WinRAR. Программа архивации Microsoft Backup (резервная копия). Архивация с помощью 7-Zip.

Самостоятельная работа. Создание домашнего архива

1.4. Основы компьютерных сетей

2.4.1. Введение в информационно-вычислительные сети

Локальные, региональные и глобальные вычислительные сети. Взаимодействие компьютеров в сети.

2.4.2. Теоретические основы построения информационно-вычислительных сетей Современные средства передачи данных. Типы физических каналов и их особенности.

Самостоятельная работа. Топология сетей

2.4.3. Введение в локальные вычислительные сети

Технологии локальных сетей. Методы повышения производительности сетей.

Самостоятельная работа: Методы доступа к сети

2.4.4. Введение в глобальные вычислительные сети Глобальные сети с коммутацией каналов. Сети Интернет.

Самостоятельная работа. Практика работы пользователей в компьютерных сетях (1ч.) 2.4.5. Internet и электронная почта

Структура и принципы построения сети Интернет. Понятие Электронной почты.

Самостоятельная работа. Передача текстовых, аудио и видео сообщений.

2.4.5. Internet и электронная почта (Практическая работа)

Работа в сети Интернет. Создание электронной почты. Рассылка и создание писем.

2.5. Информационная безопасность. Тема 2.5.1. Компьютерные вирусы Основы безопасности при работе в Интернет. Типы компьютерных вирусов.

Самостоятельная работа. Виды информационных угроз и методы борьбы с ними. Программные и аппаратные способы борьбы с угрозами.

Тема 2.5.2. Антивирусные программы

Признаки заражения ПК вирусом. Способы защиты от компьютерных вирусов.

Самостоятельная работа. Виды антивирусных программ

Тема 2.5.2. Антивирусные программы (Практическая работа)

Профилактические и антивирусные мероприятия для компьютерного рабочего места.

Установка антивирусных программ. Обновление антивирусных программ.

Тема 2.5.3. Защита информации

Средства антивирусной защиты. Компоненты программы. Автозащита.

2.6. Основы создания WEB-ресурса.

Тема 2.6.1. Создание WEB-страницы

Особенности национального WEB-дизайна. Виды WEB-страничек. Инструменты WEB-дизайнера.

Тема 2.6.2. Создание WEB-узла

Создание WEB-узла: мастер WEB-узла, список задач, просмотр папок узла, навигация, проверка гиперссылок, отчѐты, цветовая схема узла, общие поля страницы. Оформление WEB-узла.

Тема 2.6.2. Создание WEB-узла (Практическая работа)

Редактор WEB-узлов FrontPage.

Тема 2.6.3. Программы создания WEB-страниц.

Создание сайтов и WEB-страниц специальными программами. Способы публикации и их характеристики, предоставление ресурсов для размещения сайтов. Редактор WEBстраниц: форматирование текста, внедрение таблиц и списков, гиперссылки и закладки, рисунки, просмотр HTML-кода, проверка страницы в браузере. Усовершенствование WEBстраниц.

Самостоятельная работа. Создание собственного сайта.

Тема 2.6.3 Программы создания WEB-страниц (Практическая работа)

Создание WEB-страниц. Публикация готовых WWW-страниц в Интернете. Регистрация на поисковых серверах. «Раскрутка сайта».

2.7. Компьютеризация делопроизводства

Тема 2.7.1. Документирование управленческой деятельности.

Основные базовые понятия и термины. Документирование. Формуляр документа. Документооборот учреждения. Функции документа. Системы документации.

Самостоятельная работа. Регламентация документирования деятельности

Тема 2.7.1. Документирование управленческой деятельности (Практическая работа)

Пример оформления бланков различных документов по основной деятельности.

Тема 2.7.2. Правила составления и оформления документов. Правила составления и оформления служебных документов (**экскурсия** в ООО «Валуйки СОФТ»).

Самостоятельная работа. Разработка и создание бланков для различных организаций Тема 2.7.3. Документация, создаваемая в деятельности государственного аппарата

Бланки документов. Классификация документов. Общая классификация документов. Организационные документы. Должностные инструкции. Постановления, распоряжения и указания.

Самостоятельная работа: знакомство с должностными инструкциями будущей профессии.

Тема 2.7.3. Документация, создаваемая в деятельности государственного аппарата (Практическая работа)

Образцы записей в трудовые книжки. Личная карточка. Резюме. Справка с места работы.

Самостоятельная работа: Создание бланка собственного резюме для устройства на работу.

Тема 2.7.4. Оформление документации (Практическая работа)

Работа с документами, содержащими конфиденциальные сведения. Форма правил внутреннего трудового распорядка. Пример приказа по личному составу.

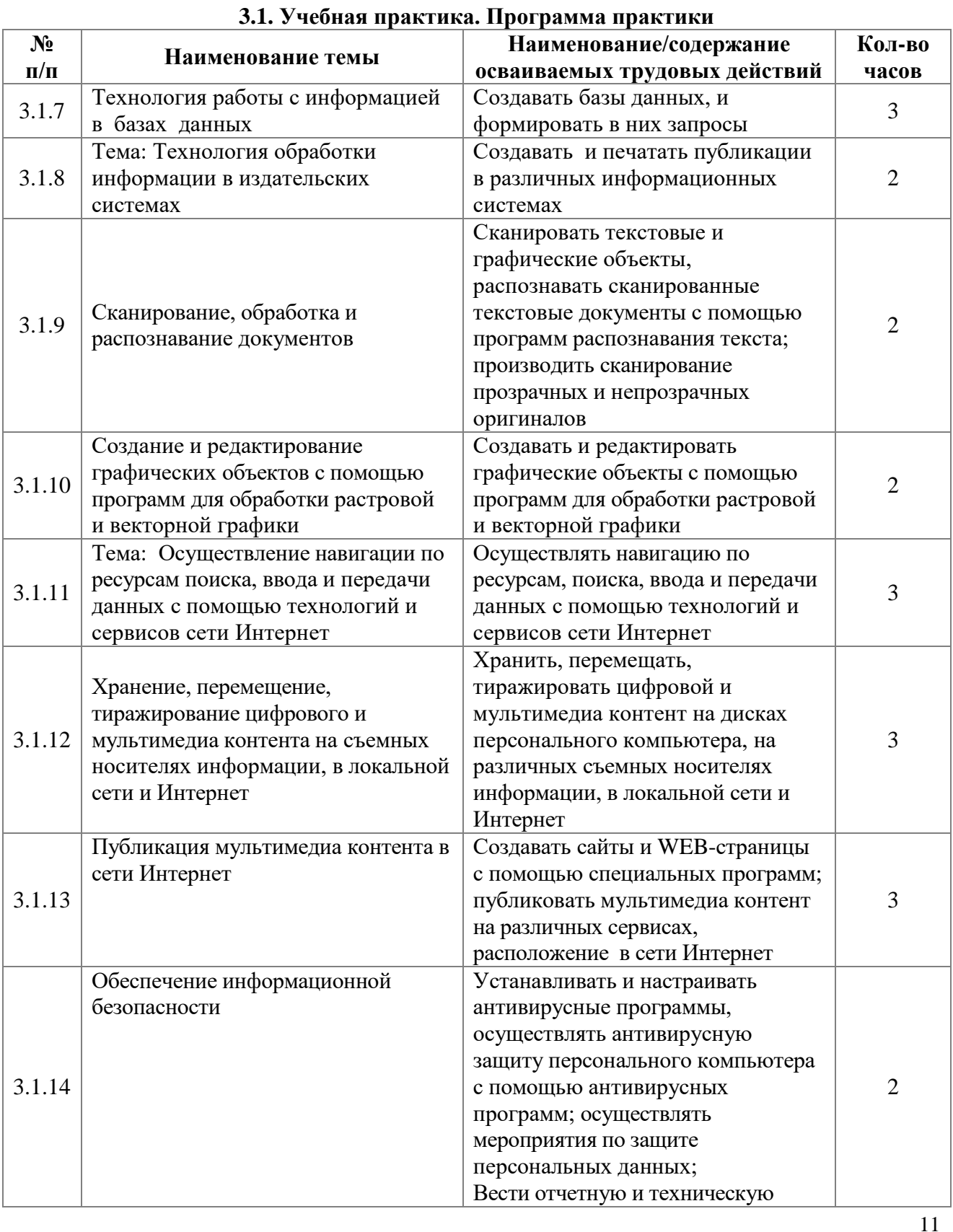

# **Практическое обучение**

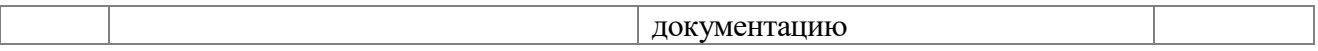

# Производственная практика. Программа практики

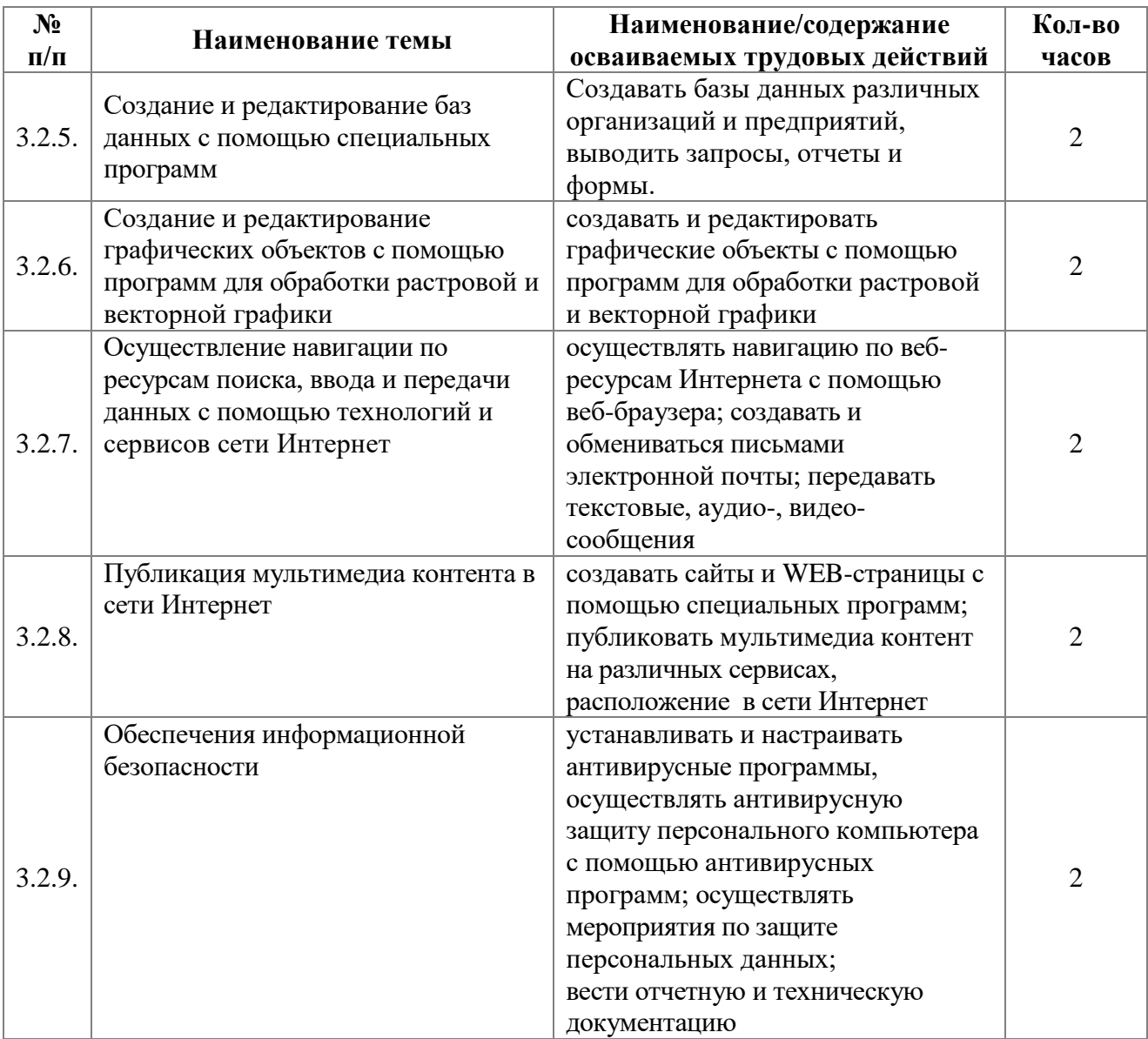